## **Tabstopp**

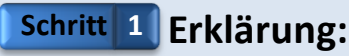

Die Tabstopps sind Positionen innerhalb der Zeile, die durch Betätigung der Taste mit dem Cursor angesprungen werden. Beim Betätigen der Taste springt der Cursor immer zum nächsten Tabstopp in der Zeile. Lies dir zuerst die Anleitung genau durch.

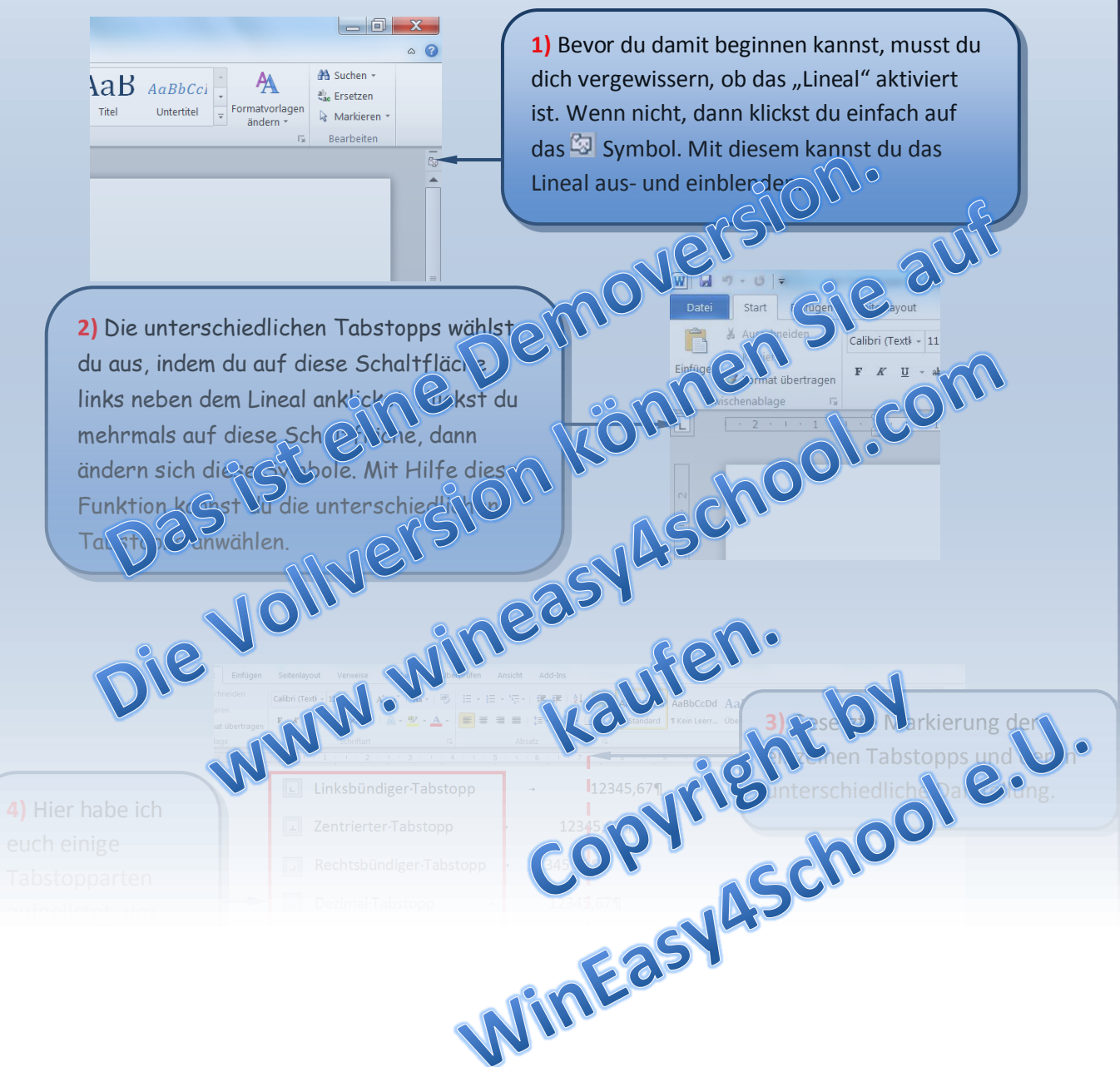

## **Tabstopp**

## **Word 2010**

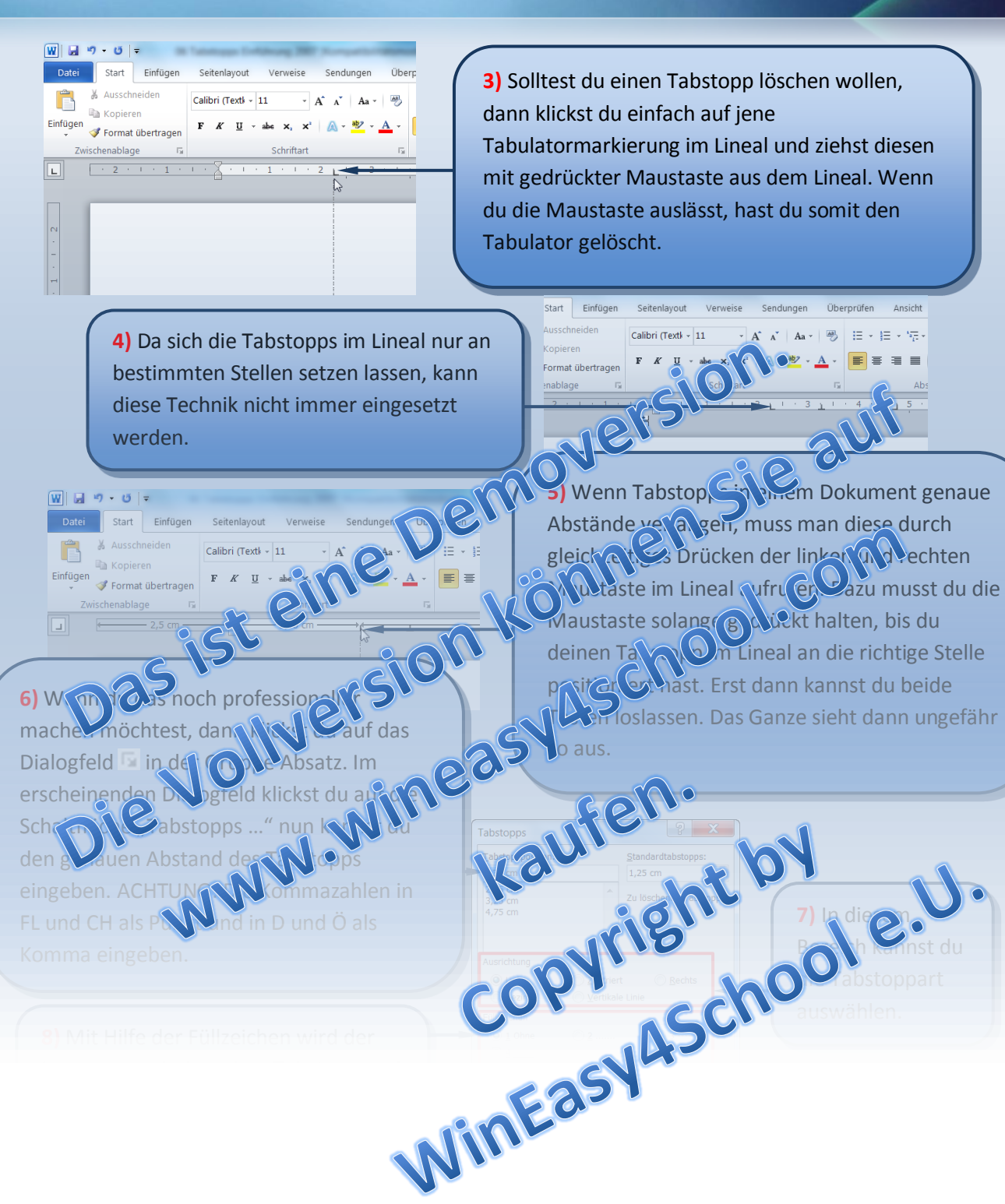